## **Einstieg in die Veränderlichenbeobachtung**

## Carsten Moos

Als Kind habe ich mir unter einem Fixstern etwas Gleichbleibendes vorgestellt; irgendwie waren alle Sterne Fixsterne. Dass dies nicht stimmt, weiß ich spätestens seit der Marsopposition 1990, als ich anfing, mein Quelle-Fernrohr auf alles Leuchtende am Nachthimmel zu richten.

Es dauerte aber noch bis 2006, bis ich auf einer Astroreise Anton Paschke getroffen habe, der mich davon überzeugte, wie schön und systematisch die Beobachtung von veränderlichen Sternen ist: Die Datenauswertung hatte es mir angetan! Gleich nach meiner Rückkehr startete ich mit meiner Cookbook (CB 245) und meinem C8 durch. Die Ernüchterung folgte, denn ich hatte überhaupt nichts erreicht und zu wenig verstanden. Erst im Sommer 2008 bin ich auf dem Gebiet der Fotometrie erfolgreich weiter gekommen und habe gleich mehrere Lichtkurven erstellen können. Darüber möchte ich nachfolgend berichten.

Eine visuelle Beobachtung kam für mich nie in Betracht, denn die softwaremäßige Auswertung von Aufnahmen begeistert mich viel mehr. Die erwähnten Versuche scheiterten, weil ich den veränderlichen Stern auf den Aufnahmen nicht wiederfinden konnte. Das Bildfeld war zu klein, die Brennweite zu groß und die Nachführung zu ungenau. Diese Mängel oder Probleme habe ich dann schrittweise beseitigt:

- anstatt der alten Steuerung kam eine selbstgebaute Littlefoot mit PEC und GoTo
- das C8 wich einem kurzen EDF 80 Refraktor (Onyx 80/500)
- und die Kamera?? Das war eine harte Nuss.

Einige Versuche mit der unmodifizierten Webcam zeigten, dass Sterne bis 7 mag prinzipiell zu vermessen sind, aber es fehlten immer geeignete Referenzsterne. In der Literatur wird hauptsächlich die CCD-Kamera mit speziellen Eigenschaften empfohlen. Die eignet sich dann jedoch nicht genauso gut zur allgemeinen Astrofotografie, sodass ich lange nach einer Lösung für beide Bereiche gesucht habe. Den entscheidenden Ausschlag zur Verwendung einer schon vorhandenen unmodifizierten Canon EOS 350D zur Fotometrie erhielt ich durch einen online-Bericht von Martin Dietrich und einer Diskussion bei britastro.org von Richard Miles u.a., wonach der grüne Kanal der interpolierten RGB-Daten fast äquivalent zum Einsatz eines Johnson V-Filters ist und dies von der AAVSO als V-gefiltert akzeptiert wird. Parallel dazu machte ich ein paar Versuche mit den Remote-Teleskopen des GRAS-Systems, die auch sehr vielversprechend waren.

Aufgrund des eingeschränkten Horizonts meiner Dachsternwarte, ausgeführt als Atelierfenster, kommen jetzt nur die Sternbilder Her, Dra und UMa in Frage. Eine große Hilfe ist da die Software BAV-MinMax. Wegen seiner günstigen Position und Periode fiel meine Wahl auf RV UMa. Der Typ war mir gleich. Die Koordinaten des veränderlichen Sterns werden nun mit GoTo angefahren und über ein Okular mit gleicher Fokuslage wie die Kamera kontrolliert. Ein letzter Check der Aufnahmeeinstellungen, der Kamera-Uhr, der Batterie, den Klemmen der Montierung und die

Belichtungsreihe kann starten. Die Steuerung der Aufnahmen übernimmt sehr zuverlässig das Programm IRIS über ein serielles Kabel. Während der Belichtungsreihe läuft die Littlefoot ohne Guiding und IRIS löst alle 9 Minuten für 60s aus. Ist die Wetterlage stabil, verlasse ich die Sternwarte und komme erst nach Ende der Belichtungsreihe zurück, um das Dachfenster zu schließen. Der PC und die Littlefoot werden per Zeitschaltuhr abgeschaltet. Nach etwa 3 Stunden hatte allerdings der Kameraakku vorzeitig aufgegeben, sodass die Lichtkurve in Bild 2 keinen vollständigen Abstieg mehr zeigt.

Nach der Aufnahme werden die RAW-Dateien der Kamera zum PC übertragen. Nach einer groben Sichtung und Auswahl wird mit IRIS kalibriert und registriert. Ein Restfehler in der Poljustierung verursacht eine Drift in Deklination. Diese beträgt etwa 2'/Stunde. Die Raw - Daten liegen nun als RGB-Daten vor, von denen nur der grüne Kanal weiterverwendet wird. Um die Qualität zu bestimmen, mache ich weitere Auswertungen wie Sternprofil, FWHM, Rauschen, Background usw. In ein Übersichtsbild, siehe Bild 1, trage ich die Referenzsterne ein und prüfe die Orientierung. Sind alle Werte im Rahmen, kann die Apertur-Fotometrie in IRIS angestoßen werden.

Die Auswertung der fotometrischen Ergebnisse mache ich mit einer Tabellenkalkulation (TK). Ein systematischer Fehler taucht bei den Julianischen Daten auf: Alle Angaben sind um 1/24 zu groß. Die Ursache dafür liegt darin, dass IRIS die Aufnahmezeitpunkte aus den RAW-Dateien als MEZ übernimmt, wohingegen die Kamera auf MESZ eingestellt ist. Eine einfache Korrektur in der TK oder die Umstellung der Kamera auf MEZ löst das Problem. Aus den Daten entsteht die Lichtkurve (siehe Bild 2). Zuerst war ich von einem Minimum ausgegangen. Anton Paschke wies mich auf den Fehler hin. Ich musste mehrfach überlegen, bis mir der Sachverhalt der Vorzeichen klar wurde. Auch sein Hinweis auf den Typ RR Lyr weist klar auf ein Maximum hin. Als nächstes habe ich die Spalten J.D. und V-R exportiert, um eine softwaremäßige Bestimmung des Maximums mit der Software Minima v2.3 durchzuführen. Diese Ergebnisse und die Fehlerwerte trage ich in die TK ein. Die Fehlerabschätzung ist noch ein wenig zu unsystematisch, aber da gibt es sicherlich noch weitere Hilfestellung durch das BAV-Forum.

Der letzte Schritt besteht darin, die relativen fotometrischen Daten auf eine einheitliche Form für die Einsendung an die BAV zu bringen. Ein Vergleich weiterer Ergebnisse und eine Auswertung durch erfahrene Veränderlichenbeobachter bestätigen hoffentlich wieder die Plausibilität meiner Ergebnisse und rechtfertigen meine Vorgehensweise.

Zusammenfassend kann ich sagen, dass die Ausrüstung mit kurzer Brennweite und einer normalen DSLR den Einstieg sehr vereinfacht haben. Das große Aufnahmefeld ist sehr tolerant, sodass ich auf das Guiding verzichten kann. Der Vorgang läuft robust und eigenständig. Obwohl die Kamera nicht optimal aber nun einmal vorhanden ist, bin ich vom Erfolg begeistert. Die Hauptsache ist für mich nicht die Aufnahmeprozedur, sondern die Auswertung der Daten. Betrachtet man die Kurven V-R und V-K, kann man gut die Genauigkeit der Daten bewerten: die Kurven liegen aufeinander.

Meine nächsten Ziele sind, weitere Lichtkurven aufzunehmen, die Auswahl an Veränderlichentypen einzugrenzen und andere Verfahren zur Fotometrie auszuprobieren. Doch dazu vielleicht später mehr.

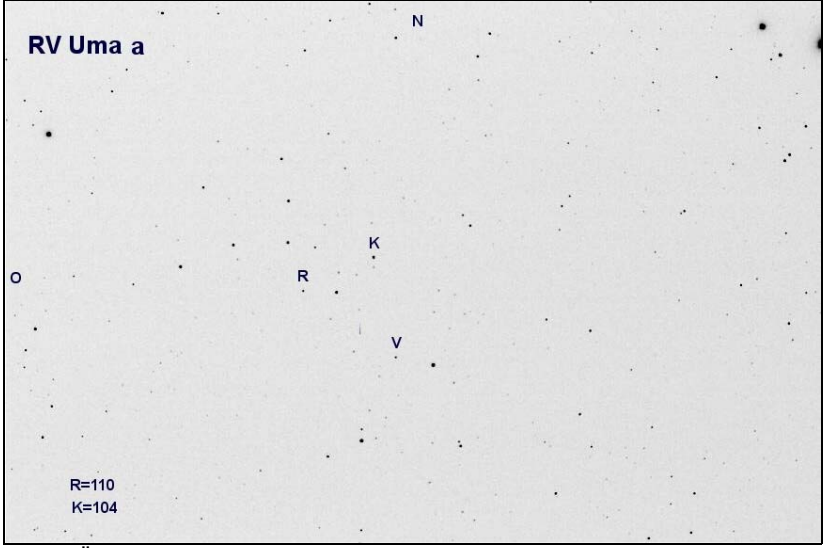

Bild 1: Übersicht und Festlegung der Vergleichssterne zu RV UMa, 2,5° x 1,7°

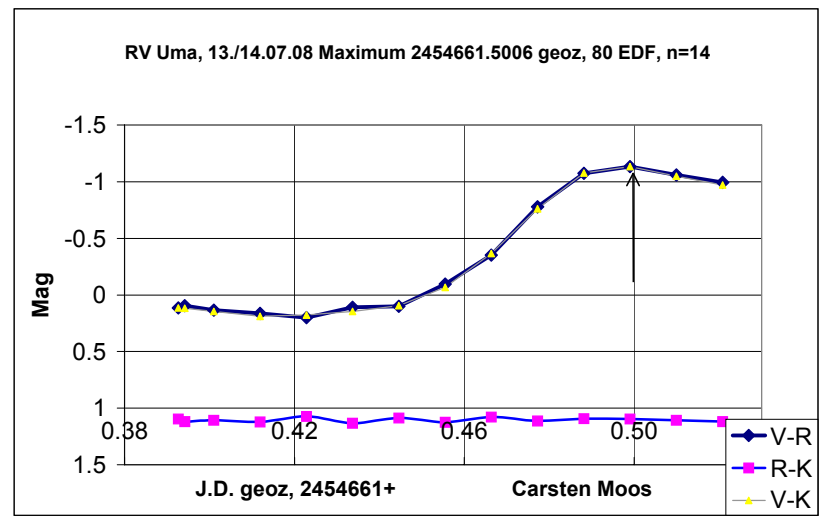

Bild 2: Lichtkurve des RR-Lyr-Stern RV UMa, V-K ist deckungsgleich

Carsten Moos, Netphen, cmoos@gmx.de